#### ALCOL Maintenance 903

This document gives details of changes made to the 903 ALGOL system since Issue 3 (about January 1967). It includes all Translator changes made since C.A.P. (Computer Analysts and Programmers) finished vork on thé Translator.

The document starts with a summary list of the changes. The nunbering starts arbitarily at Change 30.

## Summary of Changes

Change number

Brief Description

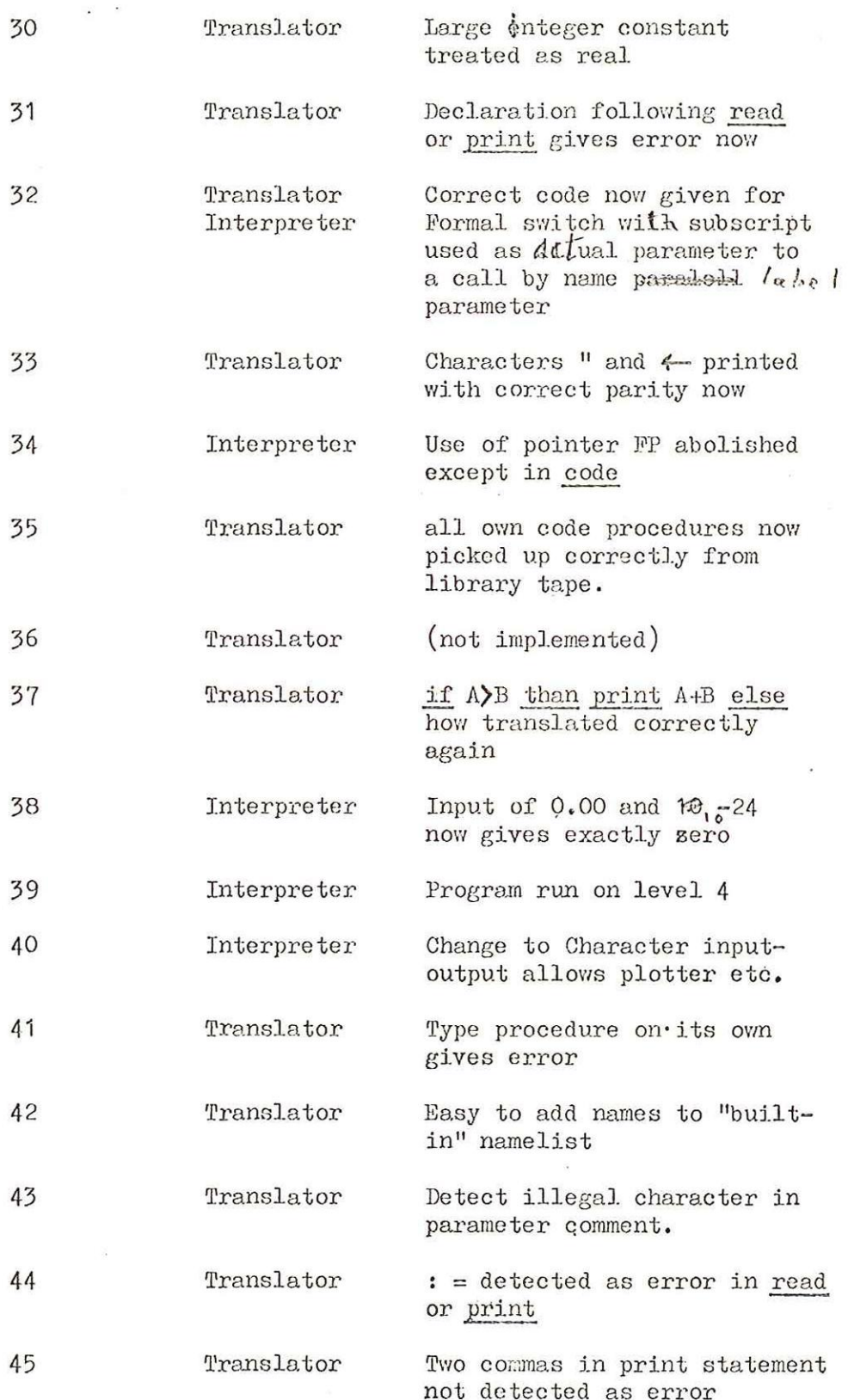

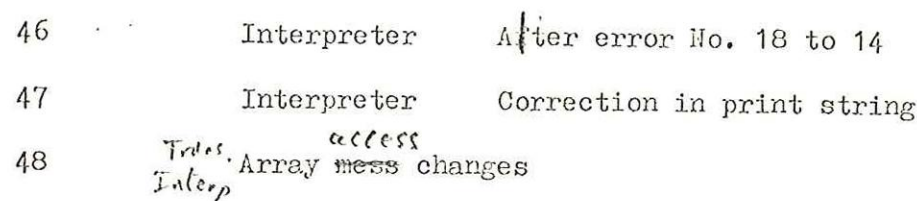

All these changes except number 36 and 46 incorporated in

Issue 4.

# Changes after Issue 4

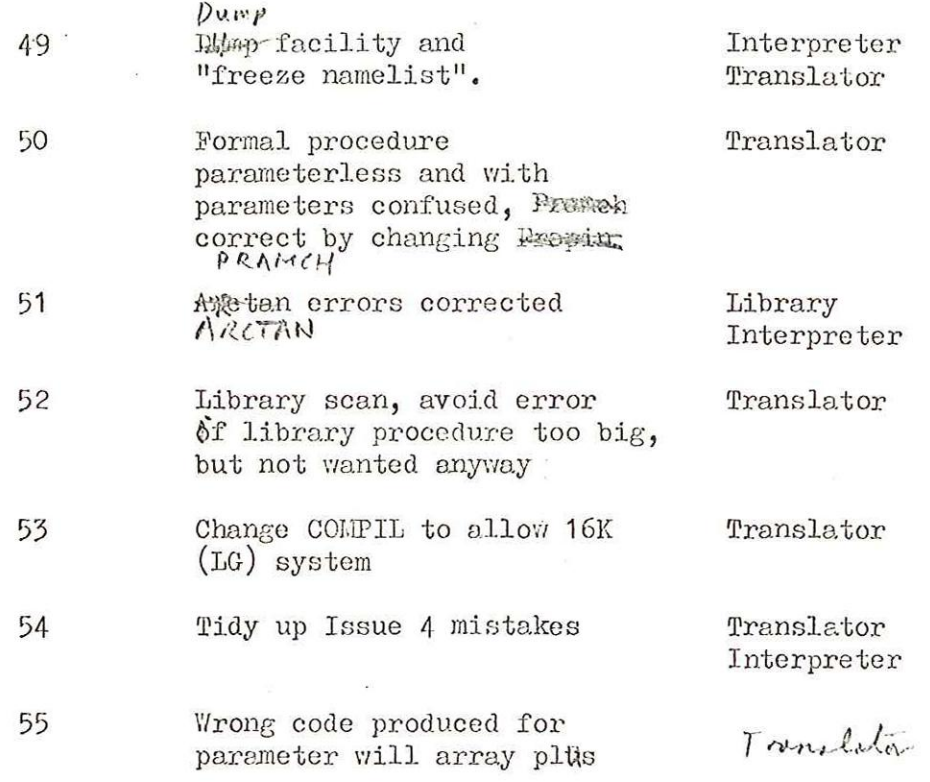

Algol. change 30

Fault  $X:= 1234567;$ 

gives error 8, as the constant is treated as an integer.

No reason why constant too big for integer should not be treated as real (unless change too difficult)

Correction

Change tests in Translator rourtine NUMBER (Page 23 of flow charts) '

For number without point or  $10,$  if  $>$  131071 brench to section to process real constants.

Flowchart Change

Translator flow page 23 9.3.67.

Coding Change.

in number, OKQ

change 8  $FAll - 8$  to 8 Fin 9 FAY] - 8 to 9 Fin

Consequent Changes

None

Favlt

real a,x}

read n1, x;

procedure  $P(b)$ : real  $(b)$ ;

Not detected as error.

#### Correction

In block OU? of translator in READ, PRINT set DECSTA to statement level

Flowchart change

Page 12% Translator flow charts after COMPIL (INOUT 20) change  $SV:=$   $\cancel{0}0$  0 to  $\text{DECSTA} := \text{SV} := \text{IO}$  0

Vol 3 Translator Coding Change

> Block OUT, larel PRINT and add DECSTA to globals after 5 sv insert 5 DECSTA

#### Consequent changes

Extra store. 1 location only.

Poult

 $Corr$  up  $t$  code produced from program with Formal. switch with subscipt used as actual parameter to a procedure with label. parameter

e.g. 
$$
h\ell g
$$
 in  $g$  is  $h$  in  $h$  is  $h$  in  $h$  is  $h$  and  $h$  is  $h$  and  $h$  is  $h$  and  $h$  is  $h$  and  $h$  are  $h$  and  $h$  are  $h$  and

#### Correction

CAP corrected Translator in December, 1966. New Translator now gnerates new  $\frac{P}{1224}$  function 5 (INDFS) (at the call of P in procedure Q above)

Interpreter must take action on INDFS

#### Docunentation

Pord Port and Manual updated with description of INDFS action

Flow chart

Page 26  $\}$  of Interpreter Flow charts

Coding 1) Label  $\overline{2}$   $\overline{5}$   $\overline{6}$   $\overline{6}$   $\overline{7}$   $\overline{6}$   $\overline{7}$   $\overline{6}$   $\overline{7}$   $\overline{5}$   $\overline{6}$   $\overline{7}$   $\overline{5}$   $\overline{6}$   $\overline{7}$   $\overline{5}$   $\overline{6}$   $\overline{7}$   $\overline{5}$   $\overline{6}$   $\overline{7}$   $\overline{5}$   $\overline{2}$ Change 8 9PARE to 8 INDFS

2) Label INDSFL after 8 RNFAIL insert (L)

```
INDFS 14 FINDIFP 
8 FINDFP +1 _ 
8 ; +2 (ADDRESS := CONTENT of 3N + FP)
```
Consequent Changes

Storage 3 extra words in Interpreter

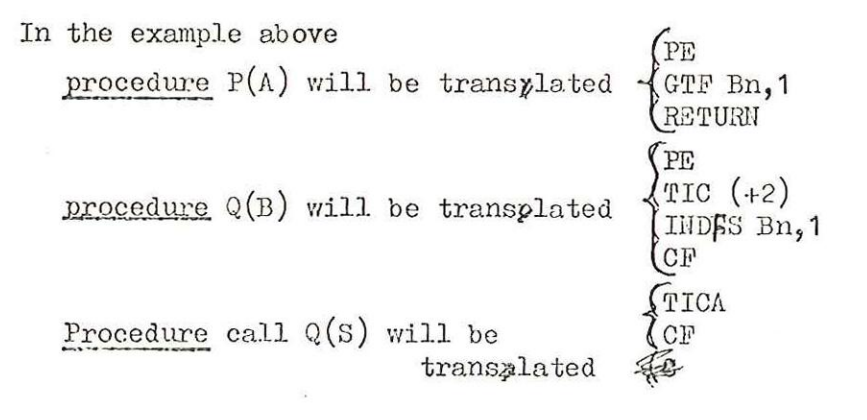

#### Fault

Characters " and <-- are printed with wrong parity on ovtput from Translator end Interpreter

Correction Alter TABLE in Translator and Interpreter

#### Docunentation

No change

#### Coding

In Translator and Interpreter Block TABLE at section beginning /4 160 alter /4 2082 to 4 2082

at section beginning /11 56 alter /11 7363 to .11 7363

Consequent Changes

None

Fault

The store location FP was not updated correctly on certain cases of unit from for lessons and procedures

#### Correction

pords

Abolish FP as far as pads are concerned i.e. FP will only be updated on entry to a machine code procedure.

Elsewhere the value of FP is always found from the stall  $s$  ack entry on- $FP$ -  $Vi \notin P$ 

Documentation

Perd Manual already updated

#### Flow

Interpreter sheets 2, 12, 17, 13

#### Coding

alter PINDIFP **EXEQUT RETURN** PE GTL4

Consequent changes

Total coding reduced by 11 locations

Fault

Machine code procedure "added to" library tape was not copied onto end of pord tape

Correction (Translator only)

The "topmost" entry in the namelist was not being checked (i.e. the last  $u \in \mathbb{R}^n$  added to the namelist in the first block of the program) The test to complete running the namelist in ENDPRO must<br>be altered.

Documentation

None

Flow

No Change

Coding

In ENDPRO alter NOT  $+ 4$  (9 Loop) insert 7 Lo6p

Consequent changes

Total coding (Translator) increased by 1

Not Implemented

improvement

Make translator library sédn ignore lóader stop code, and detect special character (erase) as end of library tape.

Convenience when producing library tape it will not be necessary to remove loader stop codes, by copying on a flexowriter.

This will also prevent the program going wild if a loader code $\geq 7$  is punched on tape i.e. a mispunching caused "parity bit" to be one.

Coding

In ENDPRO

after JOIN  $\uparrow$  8 ( $\uparrow$  5 0) insert  $2A 7$ 9<sup>'</sup> OUTEND after  $L1/2$  (8 test) Change  $\beta$  OUTEND to 8 NEXT

This is not adequate

Conseguent chanzes

Total translator code increased by 2

Do not implement in current changes as Algol Manual escribes old system.

Faul<sub>t</sub>

With translator of December 1966 the construction

if  $\triangle$ B then print A+B else  $\beta$ : = B+1,

is translated wrongly

#### Cause

In attempting to allow: print if A>B then C else D; this error has been introduced

Correction (franslator only)

- 1) Put test in IF if MREAD or MPRIMT  $\neq 0$ then PAIL
- 2) Alter BISE back to original  $\ell_{\mathcal{L}}$  call INOUT (2) before testing TS
- $3)$  see also flow chart pages 117 and 119 MPRINT is stacked at (and unstacked at  $'$ ) to allow print (if  $X=0$  then A else B)

#### Documentation

Change Manual and facts card.  $(Error 67 if misused)$  $_{\text{dange}}$  to 67 if misused or used in read or print

#### Flow Chart

Translator Page 93<br>Page 89

#### Coding

Insert  $\mathcal{M}$  EISE call of INOUT (2) immmediately after EISE  $\text{Insert in IF}$  check that  $\text{Supp of M + MREAD + MPRIMT} = 0$ (can only be true if each one is zero® as negative velues not used.)

Consequent changes  $+$ ) unds of Tiruslator

Programs with print if  $A \gt B$  then C else D will not translate +2 words of Translator

print if  $A = B$  then  $C$  else  $D$  is vary illegal bal print (if  $A=13$  the  $\epsilon$  else D) is  $0$ K now

(Interpreter only)

Fault

- 1) 0.00 on data tape is input as a small non-zero number (corrected by AIC2)
- 2)  $1_{10}$ -20 input as zero correctly but  $1_{10}$ -24 input as small positive non zero number!

Cause

The DIVTEN routine is sufficiently assurate for all standardised numbers except the special case of zero. Zero divided by 10 gives a very small non zero-result. When standardised this result becomes significant. AIC2 tested for zero before the divisiion loop in input was started, thus  $\frac{dV}{dx}$  (2) occurs because the result goes zero during the loop.

#### Correction

DIVTEN Test for zero before using DITEN each time, øn RDMM

Flow chart

Sheet 52 (Interpreter)

Coding

At RDMM16 insert

W3 RDNM20 7

#### Consequent changes

Total Interpreter engle increased by  $+2$ 

#### Improvement (interpreter only)

It is highly desirable that Algol progreins should be obeyed from level 4. This makes it easier to control the program with interrupts.

In particular, a dump facility and a debugging facility are required, controlled by interrupts.

#### Details

Entry to start running a program,  $(at 10)$  and to continue after a wait, (entry at 9) cause drop to level 4. Continue after wait is in the standard 903 systems manner by. continuing &t the address held in location 20.

On level 1 interrupt, a routine is entered which places a break in NXPORD. At completion of the current pord the program enters a wait stop on level 4. The program may be stopped to do a dump.

run <del>nom</del> time error stop) Allowance has been made for a possible pseudo-time sharing routine, by placing suitable jumps in locations NXPORD and NXPORD + 1, a program can be entered after each pord is obeyed. A jump would be placed in NXPORD, to enter the "gime sharing™program after every pord. A jump is placed in  $NXPORD + 1$  (replacing a dynamic stop) which jumps to the time sharing routine to complete it if the Algol comes to a WAIT, or STOP, or final "SID" (or halt code on data tape or

After each entry from NXPORD, the time sharing program must reenter at NXPORD + 2.

On completion of a11 current processing, the time sharing program must reset the content of NXPORD + 2 and NXPORD + 3 inbNXPORD and HXPORD + 1 respectively. NXPORD will be pointed to by an address in NXPDAD which will occupy "absolute"  $local on.$ 

# Coding Changes  $(68)$

At NXPORD at end of EXECUT at SWAIT and CONTIN and insert NXPDAD near beginning of Interpreter

#### Documentation

Must put seperate note in Algol Master file.  $\mathcal{K}$ 

#### Consequent changes

Interpreter increase 21 éxtra words.

#### Algol Change 40.

Improvement (Essential)

Change in Method of ovtput/input of individual characters.

A table of addresses of routines for input and output of individual¢ characters will be provided. EXSCU? will set all these jumps to the entry for paper tape input or output. The input and output to paper tape routtines will do a special check to see if the required device is teleprinter. EXECU? will also clear a BUFFSR area of 9 locations, one for cach possible input device.

Special device routines must be entered by a call of a machine code procedure before their use for input or output. These procedure will place an appropriate address in the  $\phi$ table position for the device.

#### Consequent changes

About 45 locations added to Interpreter Description of machine code procedures for using special I/O devices put in Master file.'

#### Algol. change 41 (Translator only)

Fault

Type procedure with parameters standing on its own as if non-type, is not detected as error. Also I believe,  $A + B$ ; as a statement, is not detected as error.

#### Capse Cure

Test  $\delta$ f last delimeter was  $\;\;$  (;) or begin at Left Hand Round Bracket  $\mathcal{L}_{11}$  (and at AOP Arithmetic operator)

Plow

Sheet 117 (Translator) IRBRAK add to test for FAIL 61<br>FAIL (61) if LASTDL = <u>begin</u>  $\sqrt{\Omega}$ 

(AOP) Sheet 107 Ada test before gall of EXP (3) FAIL (57) if LASTDL = begin  $\sqrt{\widehat{G}}$ 

Coding

4 LASTDL (FAIL IF LAST DELIMETER WAS) in LRBRACK 1 & 756000<br>7 FAIL - 61 (Right round bracket) 1 & 734000  $( ; )$ 7 FAIL<br>1 & 674000 (J) 7 FNL 1& 4754000 7 PALL ("BEGIN")

 $(a, A0P)$ 4 IASTDL 2 & 216000

7 FAIL  $-$  57 (FAIL IF LASTDL BEGIN)<br>2 & 130000<br>7 FAIL - 57 (FAIL IF LASTDL ;)

Change

Make it easier to add names to the permanant "built-in" namelist of the Translator.

Method

Allocate a "fixed". location near beginning of store to hold address of start of permanent namelist

## Documentation

The sheet in the Algol Master File, "How to add names to the built-in namelist" December, 1966, has been updated (to May, 1967) with the necessary changes.

Flow Chart

No change

#### Coding

Insert PERM 4-7795 in option after 8 OUTZ\$ in START after 2 + 7795 to 2 PERM replace  $4 - 200$  Wby  $4$ -PSRM  $1 H$  $F$  $P$ }  $1 - NUP + I$  $4-200$  7 0 4 PERM  $1$   $NLP+1$ 

Improvement (Translator only)

Detect illegal characters within parameter comment. This is important because of way parameter comments are detected, easy to get one as an error, which does not show up till many lines later.

Only seperators and letters are allowed in parameter comment. Delimeter will show up as error following closely on genuine mistake.

Documentation

No change

Flow Chart

Sheet 16 (TAKCHA) updeted

Coding

Inserted in IETTER of TAKCHA

Consequent changes

ſ

Total Translator coding increased by 4,

(®ranslator only)

Fault

: = not delected as error inside read or print list

Gure

Test in BECOMS for MREAD, MPRINT = 0

Flow Charts

Translator Sheet 105

FAIL 28 if MREAD or MPRINT =  $1$ 

Coding

Insert after 7 FAIL - 28 4 MREAD 1 MPRINT  $\frac{1}{7}$  : + 2 8 FAIL ~28

Conseguent changes

+ 4 words to total Translator

Fault

Comma followed by comma in print statement, not detectcd as an error, could produce corrupt code.

Cure

In SBTPRO (which is called from INOUT) put in test for thet there is an identifier to find.

Flow

Translator Sheet 80

Put in test if  $M = 0$ then FAIL 35

#### Coding

At SETPRO (in INOUT) at SETPRO  $+ 2$  insert 7 PAIL ~35

Consequent Changes

Total Translator coding increased by + 1 words.

#### Interpreter

#### Fault in Print Statement

Fault

B (number) in inner string quotes just before 'message' in print statement, causes the output of extra lines or spaces, after the 'message' has been on that output.

Cause

Sheet 55 of flow diagram.

When N is not negative, and the previous character was B, N is not set negative. When the 'message' has been output, the same loop i.e. N not negative will be taken again.

Cure

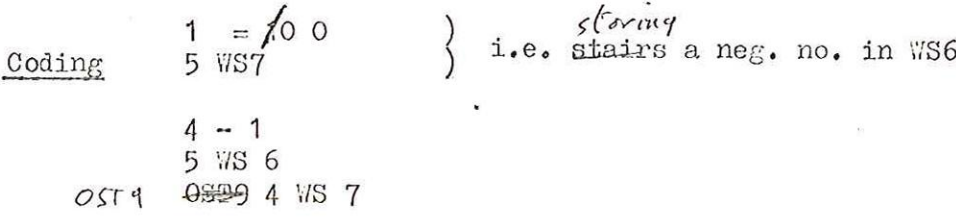

Changes for different method of array access.

The main purpose of this change is to allow more than 8192 words of object code program. Arrays were referred to by a TA. operation which pointed to the array pair information contained in the object code. T.A. is limited to a 13 bit address. The total of object code will be reduced slightly (by 2 words per array) bulthe total amount of store taken for a program + data store will be increased by one word per MAUPS pord. Hew system.

 $N_{\text{ew sy}}$  ( $\frac{N_{\text{ew sy}}}{N_{\text{MMIPS}}}$  will have only one word after it, this will have a real/integer indicator and a relative address in the National Data Area (QAVNDA). Tvo locations in NDA will be reserved for each array.

> For all array references  $\frac{r_{\text{out}} + A}{T + K}$  will be replaced by  $T_{\text{out}}$ . which will form the address of the array address pair in QAVHDA.

At run time, WAMPS (which has unchanged format) will store two addresses in the pair of locations in GAHDA associated with each array.  $QAVMVA$ 

The first address will point to the actual array with  $1 + b$ 18 set of the array is real.

The second address will point to the array map, which will be in the run time stack, end will be shared between all arrays declared by the smae MAMPS pord (as before). Same

The first word of the map will contain the number of dimensions of the arrays. The following words will be the previous layout of the map., that is the whole map will be of the form.

No. of dimensions Total size Offset Lowbound 1  $C<sub>1</sub>$ Lowbound 2 C2 Lowbound 3 ete.

The interpreter is changed to allow all this (at MAMPS, INDR, INDA, PE ( COPYAR ).

 $/$ .... $cont.$ 

#### Translator Changes

#### Page 113 of flow chart

In RSBRAK after COMPIL (MAMPS, DIL, ARRCOW) test if type  $\boxed{1}$  = real array then  $LIV := /0$  0 else  $LIV := 0$  $LIVI = LIVI + NDAP$ (current free location of NDA)

 $($  CONDIL  $(LIV)$   $($ 

followed by LOOP taking the form

LOOP : ADDRES  $(I):=MDAP$  (address:=relative NDA address) DIM  $(I): =$  DIM  $NDAP:= NDAP + 2$  (reserve 2 words in NDA)

for each array

 $I := I - 4$  $ARROOU := ARROCU - 1$ if ARRCON  $x \neq 0$  got to LOOP  $BCR(D)$  etc

Page 58 of flow chart

after ARR and if  $f[j] \neq 1$  COMPIL (TIA, addr. (I)) instead of TA with *foader* code 1 instead of 2

Page 47 of flow chart

after NAMOK if array then COMPIL (TIA, addr.  $(I)$ ) with loader code 1 instead of TA with loader code 2.

#### Addition

1) Provide entry point at 16 in Translator so that currebt contents of Namelist may be "frozen" i.e. incorporated into the permenant namelist.

2) Provide entry at 14 in Interpreter to enter dump facility at 8000, first testing to see if SP > 8000.

#### Documentation

Algol Manual change.

#### Coding

Marked on Issue 4 listing | Interpreter at 16 put in  $\frac{1}{2}$  fump to SETPERM at 14 put in 6% put in SSTPERM after START DUMP

Consequent changes

Translator increased by 3 words.

NB note at bottom

Fault

Something of the form

procedure PROC(F); real procedure  $F$ ;

begin

$$
X := \text{SIM}(F(X));
$$
  
end ;

this failed due to an error in PARMCH. The test in FRED for parameterless procedures apparently branches the wrong way. This appears to give spurious error.

Connection

Alter the exit from FRED inside PARMCH

Fl.ow

The flow diagram shows the correct decision already. only the coding is wrong.

Consequent changes

None. I hope!

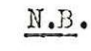

This change was wrong, original is correct. Translator has been patched back to original. Error is still there.

Note that the following program translates concelly: procedure PROC(F); real procedure F;  $\frac{e^{i\theta}}{1-\theta}$   $\hat{x} = F(X)$ ;  $X = \frac{1}{5}mv(F(X))$ 

## Errors in  $ARTAM(X)$  Issue 4 library

#### Pavlts

1) if  $X \le -1$  wrong value given

2) if  $X > 6 \times 10^6$  wrong value

#### Correction

- 1) Replace the 9 instruction ommitted from Algol library version of Arcten,
- 2) Aretan uses PRIM 31 to add two numbers. Alter jump at PRIM  $31 + 6$  to ensure that result always set, PRIM 31 did assume that if 2nd value was zero the result was already in correct position on stack.

These errors were due to incorporation of new ARCTAN and other Maths routines from I.C.I. These rountines were faster by factor of 5 to 10 than the orginals.

 $SCA$ <br>Library now changes

#### Reason

With Issue 4 the plotter procedures in QAPLT2 were large enough to give trouble to people compiling in Library mode. Any progrem with more than about 50 identifiers declared in the outermost block failed on the scan, even though the plotter procedures were not required.

#### Changes

When the total possible space is filled, instead of failing immediately, the check is done to find whether the procedure is wanted. If not wanted, the library scan continues. If wanted, the FAIL message is given.

## Algol Change 53.

Change COMPIL to allow 16K (LG) system.

#### Reason

At present COMPIL, if loader code 3 is compiled, outputs 6 blanks afterwards. 3 of these represent a relocatable binary word, increment zero (Code =  $2e_w$  $\sqrt{24P\theta}$  viord = zero).

Change so that the zero word is actually output by PUNGRP, with word =  $code = 0$ 

#### Plow

franslator flow sheet 26

#### Coding

Insert call of PUNGRP

#### Consequent changes

Total translator coding increased by 2. Paper tape output is as before.

16K(LG) system gets zero word handed over to loader , before the blanks were ignored and therefore the next word of pord code output by translator was treated as an increment to the code 3.

Tidy up Issue 4 mistakes

#### frenslator

Correct the values in PERM and SP + 1. Correct ommission and mistake in GSTCHA. Delete output of block number in PAIL.

## Interpreter

Correction to make COPYAR work

(remove sign bit from array address)

Correction to storage of lowbound values.

Fault

SETORIGIN (200, +200)

gave corrupt code.

Reason

Unary plus, although ignored, changes value of E in Translator.

Cure

In AOP Set ESAVE (new local workspace) ESAVE:= E before using EXP if unary plus detected set  $E := EXAVE$ 

 $N.B.$ 

 $\begin{picture}(20,20) \put(0,0){\line(1,0){10}} \put(15,0){\line(1,0){10}} \put(15,0){\line(1,0){10}} \put(15,0){\line(1,0){10}} \put(15,0){\line(1,0){10}} \put(15,0){\line(1,0){10}} \put(15,0){\line(1,0){10}} \put(15,0){\line(1,0){10}} \put(15,0){\line(1,0){10}} \put(15,0){\line(1,0){10}} \put(15,0){\line(1,0){10}} \put(15,0){\line(1$ 

Something still wrong here SETORIGIN  $(200, +200)$  now gives error 5. This is better than corrupt code, but I don't understand why!

Faul t

boolean B; real R;

boolean procedure  $BP(X)$ ; real X;  $BP:=X>0$ 

 $B := BP(R);$ 

always gives false result because a PRIM RTOI is generated before ST to store the boolean result.  $(B:= \text{checko}(BP(R))$ : Checko-gives-time-correctly or false). Checker que true exfalse correctly.

#### Change

In RRBRAK (Translator)<br>When Type  $[T]$  is boolean for  $E = 0$ sety TYPBOX: =  $0$  specifically

of ie say that Boolesn<br>is effectually integer.

Flow diagram

Page 120

Coding

After EZ in RRBRAK change

2 & 035100 to 2 & 035100

7 32  $7; +5$ 

Consequent changes

None. I hope! Feult

Translator

When error 40 displayed (end misused) the error is output repeatedly and indefinitely.

#### Gavse

In processing of END in Translator when Error 40 detected the FAIL routine is entered. fhe FAIL rountine detects that current delimeter is end and branches to 2NT 2 once the error message is displayed.

 $E/N$ <br>HET-2 is on the END routine, before the test for error 40, therefore a closed loop is completed.

#### Change

In FAIL test for Error 40 ( $FNO = 40$ ) before branching to ENT 2

Plow diagrams

Page 8 and Page 90

#### Coding,

Insert global label END40F in END rountine. Insert test for  $\mathbb{E}ND = 40$  in FAIL and branch to global label END 40F

Put in to Tresnet lost

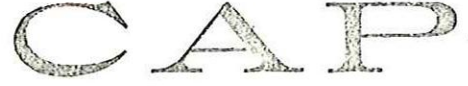

COMPUTER ANALYSTS & PROGRAMMERS LTD

62-63 Queen Street London E.C.4.

Our ref: DGN/BCP Your ref: City 8427

Norman Spink Esq., Scientific Computing Division, Elstree Way, BORETAMWOOD, Herts. 21st March, 1967.

~ear Norman,

#### 903 ALGOL

Thank you for sending me the flowcharts for the 903 Algol interpreter, I wonder if you would mind sending me a printout of the translator coding because the copy is all overwritten with the changes intreduced last December? Ideally, I should like to have listings of the issue two translator and interpreter,

Yours sincerely,

Dow

Don Hunter.

Directors: A. d'Agapeyeff C, Strachey B. J. Gibbens

|<br>|-<br>|

vistendes (entre Autres Mercingnes de France) Input-ontput changes foi Independe Clanges de vinage dues se faleguelas Translata FranJes Detection of type procedure Truns forestated Large integer constant Towns Corded Detection of ellegal char A dd Bufffer Adoresse Pecode Tamplatin VI GAPLOTI PRANCING etc to talenty namely! Library Vao Add allect, Baffers Cibray Art Buffer Advance Decode Check that (:=) Tues V. is not in point des

Consider to Trendation<br>December 66 suggeder Cr D.H. Trens coded  $\langle c_i$ Documented Futig. INDFS, rul inte interprote Alter Mry permeasured Trans Integal Cronge le level 4 China program<br>Interagil nous slos interactions Toutegn /  $N$ B Documented Tutey AIC2 incommulid taling en Interpretion in KEAO, PRINT ped DECSTA:=/00 Documented Trans te une declaration bélieving verd Coled Tring Possible shooter forclian 920 Algol Mints Integ. Trung

L Err No 14 instead of error no 18) Deteil green mining Neur Jude in RDNM  $4\pi\frac{1}{2}$ Put in new double length  $\rho_{\iota}v_{\iota}v_{\mathcal{L}}$ Make newline pollow<br>hille ut run time Truns cutout references la Inly VBIR from OF CHA Seony neved? Translater Trons Error messages and all escreed point tubed in Teleponde Replace 8 32 ani 8 37 Trung  $\begin{pmatrix} \mathbf{r}^{\prime} \\ \mathbf{r} \end{pmatrix}$ in Toundator by  $8$  out a  $9$  out 2 a ensent plotals Wangs Celvery year find Truy recognize save as ent of til Lape und episone louder stop Change TABLE In ordered Tring Bourneated  $U_1^{\dagger}$   $\frac{1}{2}$   $a_{ij}/c$ Inley possibly in Inter mile ! or @  $\sqrt{2}$ Inlega

Issue s Tests 19 Jane 68 Trenslated and Run (for 11 min)  $BGIRAH$ PARACH  $\mathcal{N}_{\mathbf{S}}$  and  $\mathcal{N}_{\mathbf{S}}$  $\ddot{\phantom{a}}$ INTRNR Test of lebrary scan<br>OK for lage number of declarations<br>(60 declarations en outer block)<br>[60 declarations en outer block] Fuils of WAY (Platter) pulled up JAWI Adelition of namesle lest de en Manual Report Mode Fault-formed carrected by changing SQRT (ABS (I)), failed, OK now lut i procedure MF); real procedure F;<br>X: = SIN(F(X)); s ver fruits again Erm 40 not output repeatedly now Undry + P)<br>Strongh (+20,20) stell ques euro

Changes for 16k Algoel Avry days already done<br>Payer US, 47, 58, 45 of Pow Carti Oble references to FA complates of TA Pages 45 (Avril et provédent)<br>47 (Avril et provédent)<br>58 (Avril enly)<br>121 (Avril enly et comme 154)<br>1 (le persolavit) friend and more